# Pham 85974

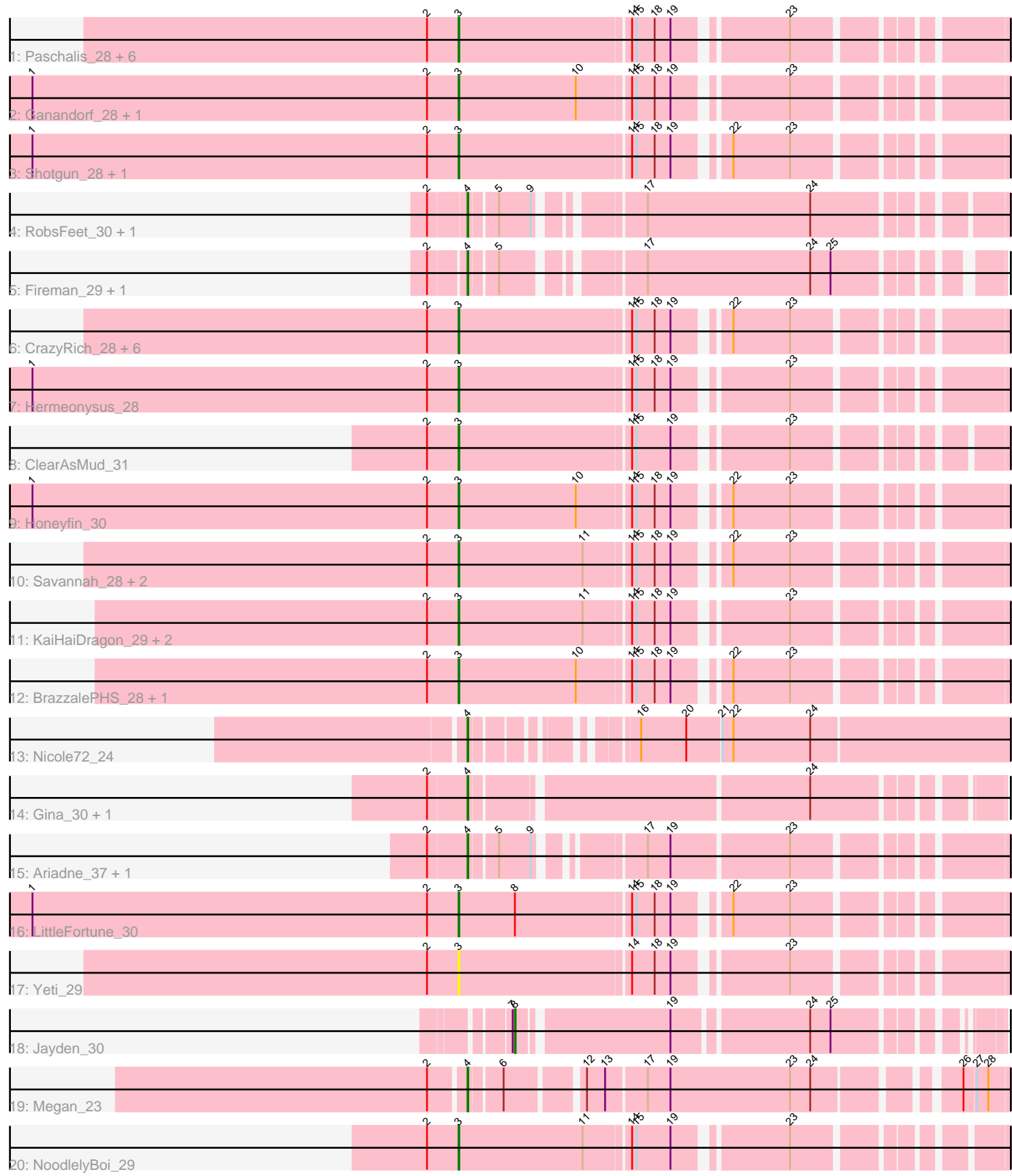

Note: Tracks are now grouped by subcluster and scaled. Switching in subcluster is indicated by changes in track color. Track scale is now set by default to display the region 30 bp upstream of start 1 to 30 bp downstream of the last possible start. If this default region is judged to be packed too tightly with annotated starts, the track will be further scaled to only show that region of the ORF with annotated starts. This action will be indicated by adding "Zoomed" to the title. For starts, yellow indicates the location of called starts comprised solely of Glimmer/GeneMark auto-annotations, green indicates the location of called starts with at least 1 manual gene annotation.

# Pham 85974 Report

This analysis was run 04/28/24 on database version 559.

Pham number 85974 has 43 members, 4 are drafts.

Phages represented in each track:

- Track 1 : Paschalis\_28, Scumberland\_30, PierreOrion\_29, Antares\_29,
- PiperSansNom\_29, Quhwah\_32, Jollipop\_29
- Track 2 : Ganandorf\_28, Busephilis\_28
- Track 3 : Shotgun 28, Jefe 29
- Track 4 : RobsFeet\_30, Metamorphoo\_29
- Track 5 : Fireman\_29, Tyrumbra\_27
- Track 6 : CrazyRich 28, Pulchra 30, Selwyn23 30, Cranjis 30, Phorgeous 28,
- Piperis\_29, Phrancesco\_29
- Track 7 : Hermeonysus 28
- Track 8 : ClearAsMud\_31
- Track 9 : Honeyfin 30
- Track 10 : Savannah\_28, Ramiel05\_28, Kowalski\_28
- Track 11 : KaiHaiDragon\_29, Crisis\_30, EarickHC\_29
- Track 12 : BrazzalePHS\_28, Onika\_28
- Track 13 : Nicole72\_24
- Track 14 : Gina 30, Teamocil 30
- Track 15 : Ariadne\_37, Smarties\_37
- Track 16 : LittleFortune 30
- Track 17 : Yeti 29
- Track 18 : Jayden\_30
- Track 19 : Megan 23
- Track 20 : NoodlelyBoi\_29

## **Summary of Final Annotations (See graph section above for start numbers):**

The start number called the most often in the published annotations is 3, it was called in 28 of the 39 non-draft genes in the pham.

Genes that call this "Most Annotated" start:

• Antares\_29, BrazzalePHS\_28, Busephilis\_28, ClearAsMud\_31, Cranjis\_30, CrazyRich\_28, Crisis\_30, EarickHC\_29, Ganandorf\_28, Hermeonysus\_28, Honeyfin\_30, Jefe\_29, Jollipop\_29, KaiHaiDragon\_29, Kowalski\_28, LittleFortune\_30, NoodlelyBoi\_29, Onika\_28, Paschalis\_28, Phorgeous\_28, Phrancesco\_29, PierreOrion\_29, PiperSansNom\_29, Piperis\_29, Pulchra\_30, Quhwah\_32, Ramiel05\_28, Savannah\_28, Scumberland\_30, Selwyn23\_30, Shotgun\_28, Yeti\_29,

Genes that have the "Most Annotated" start but do not call it: •

Genes that do not have the "Most Annotated" start: • Ariadne\_37, Fireman\_29, Gina\_30, Jayden\_30, Megan\_23, Metamorphoo\_29, Nicole72\_24, RobsFeet\_30, Smarties\_37, Teamocil\_30, Tyrumbra\_27,

# **Summary by start number:**

Start 3:

• Found in 32 of 43 ( 74.4% ) of genes in pham

- Manual Annotations of this start: 28 of 39
- Called 100.0% of time when present

• Phage (with cluster) where this start called: Antares 29 (EC), BrazzalePHS 28 (EC), Busephilis\_28 (EC), ClearAsMud\_31 (EC), Cranjis\_30 (EC), CrazyRich\_28 (EC), Crisis\_30 (EC), EarickHC\_29 (EC), Ganandorf\_28 (EC), Hermeonysus\_28 (EC), Honeyfin\_30 (EC), Jefe\_29 (EC), Jollipop\_29 (EC), KaiHaiDragon\_29 (EC), Kowalski\_28 (EC), LittleFortune\_30 (EC), NoodlelyBoi\_29 (EC), Onika\_28 (EC), Paschalis\_28 (EC), Phorgeous\_28 (EC), Phrancesco\_29 (EC), PierreOrion\_29 (EC), PiperSansNom\_29 (EC), Piperis\_29 (EC), Pulchra\_30 (EC), Quhwah\_32 (EC), Ramiel05\_28 (EC), Savannah\_28 (EC), Scumberland\_30 (EC), Selwyn23\_30 (EC), Shotgun\_28 (EC), Yeti\_29 (EC),

Start 4:

- Found in 10 of 43 ( 23.3% ) of genes in pham
- Manual Annotations of this start: 10 of 39
- Called 100.0% of time when present

• Phage (with cluster) where this start called: Ariadne 37 (EC), Fireman 29 (EC), Gina\_30 (EC), Megan\_23 (EC), Metamorphoo\_29 (EC), Nicole72\_24 (EC), RobsFeet\_30 (EC), Smarties\_37 (EC), Teamocil\_30 (EC), Tyrumbra\_27 (EC),

#### Start 8:

- Found in 2 of 43 ( 4.7% ) of genes in pham
- Manual Annotations of this start: 1 of 39
- Called 50.0% of time when present
- Phage (with cluster) where this start called: Jayden 30 (EC),

## **Summary by clusters:**

There is one cluster represented in this pham: EC

Info for manual annotations of cluster EC:

- •Start number 3 was manually annotated 28 times for cluster EC.
- •Start number 4 was manually annotated 10 times for cluster EC.
- •Start number 8 was manually annotated 1 time for cluster EC.

## **Gene Information:**

Gene: Antares\_29 Start: 16719, Stop: 17513, Start Num: 3 Candidate Starts for Antares\_29: (2, 16677), (Start: 3 @16719 has 28 MA's), (14, 16941), (15, 16947), (18, 16971), (19, 16992), (23, 17124), Gene: Ariadne\_37 Start: 18446, Stop: 19201, Start Num: 4 Candidate Starts for Ariadne\_37: (2, 18398), (Start: 4 @18446 has 10 MA's), (5, 18479), (9, 18521), (17, 18632), (19, 18662), (23, 18812), Gene: BrazzalePHS\_28 Start: 16514, Stop: 17308, Start Num: 3 Candidate Starts for BrazzalePHS\_28: (2, 16472), (Start: 3 @16514 has 28 MA's), (10, 16670), (14, 16736), (15, 16742), (18, 16766), (19, 16787), (22, 16844), (23, 16919), Gene: Busephilis\_28 Start: 16450, Stop: 17244, Start Num: 3 Candidate Starts for Busephilis\_28: (1, 15883), (2, 16408), (Start: 3 @16450 has 28 MA's), (10, 16606), (14, 16672), (15, 16678), (18, 16702), (19, 16723), (23, 16855), Gene: ClearAsMud\_31 Start: 17240, Stop: 18022, Start Num: 3 Candidate Starts for ClearAsMud\_31: (2, 17198), (Start: 3 @17240 has 28 MA's), (14, 17462), (15, 17468), (19, 17513), (23, 17645), Gene: Cranjis\_30 Start: 16674, Stop: 17468, Start Num: 3 Candidate Starts for Cranjis\_30: (2, 16632), (Start: 3 @16674 has 28 MA's), (14, 16896), (15, 16902), (18, 16926), (19, 16947), (22, 17004), (23, 17079), Gene: CrazyRich\_28 Start: 16484, Stop: 17278, Start Num: 3 Candidate Starts for CrazyRich\_28: (2, 16442), (Start: 3 @16484 has 28 MA's), (14, 16706), (15, 16712), (18, 16736), (19, 16757), (22, 16814), (23, 16889), Gene: Crisis\_30 Start: 16469, Stop: 17263, Start Num: 3 Candidate Starts for Crisis\_30: (2, 16427), (Start: 3 @16469 has 28 MA's), (11, 16634), (14, 16691), (15, 16697), (18, 16721), (19, 16742), (23, 16874), Gene: EarickHC\_29 Start: 16395, Stop: 17189, Start Num: 3 Candidate Starts for EarickHC\_29: (2, 16353), (Start: 3 @16395 has 28 MA's), (11, 16560), (14, 16617), (15, 16623), (18, 16647), (19, 16668), (23, 16800), Gene: Fireman\_29 Start: 16346, Stop: 17080, Start Num: 4 Candidate Starts for Fireman\_29: (2, 16304), (Start: 4 @16346 has 10 MA's), (5, 16379), (17, 16532), (24, 16748), (25, 16775), Gene: Ganandorf\_28 Start: 16531, Stop: 17325, Start Num: 3 Candidate Starts for Ganandorf\_28: (1, 15964), (2, 16489), (Start: 3 @16531 has 28 MA's), (10, 16687), (14, 16753), (15, 16759), (18, 16783), (19, 16804), (23, 16936),

Gene: Gina\_30 Start: 16016, Stop: 16777, Start Num: 4 Candidate Starts for Gina\_30: (2, 15968), (Start: 4 @16016 has 10 MA's), (24, 16436),

Gene: Hermeonysus\_28 Start: 16403, Stop: 17197, Start Num: 3 Candidate Starts for Hermeonysus\_28: (1, 15836), (2, 16361), (Start: 3 @16403 has 28 MA's), (14, 16625), (15, 16631), (18, 16655), (19, 16676), (23, 16808),

Gene: Honeyfin\_30 Start: 16719, Stop: 17513, Start Num: 3 Candidate Starts for Honeyfin\_30: (1, 16152), (2, 16677), (Start: 3 @16719 has 28 MA's), (10, 16875), (14, 16941), (15, 16947), (18, 16971), (19, 16992), (22, 17049), (23, 17124),

Gene: Jayden\_30 Start: 16566, Stop: 17249, Start Num: 8 Candidate Starts for Jayden\_30: (7, 16563), (Start: 8 @16566 has 1 MA's), (19, 16752), (24, 16920), (25, 16947),

Gene: Jefe\_29 Start: 16456, Stop: 17250, Start Num: 3 Candidate Starts for Jefe\_29: (1, 15889), (2, 16414), (Start: 3 @16456 has 28 MA's), (14, 16678), (15, 16684), (18, 16708), (19, 16729), (22, 16786), (23, 16861),

Gene: Jollipop\_29 Start: 16801, Stop: 17595, Start Num: 3 Candidate Starts for Jollipop\_29: (2, 16759), (Start: 3 @16801 has 28 MA's), (14, 17023), (15, 17029), (18, 17053), (19, 17074), (23, 17206),

Gene: KaiHaiDragon\_29 Start: 16395, Stop: 17189, Start Num: 3 Candidate Starts for KaiHaiDragon\_29: (2, 16353), (Start: 3 @16395 has 28 MA's), (11, 16560), (14, 16617), (15, 16623), (18, 16647), (19, 16668), (23, 16800),

Gene: Kowalski\_28 Start: 16511, Stop: 17305, Start Num: 3 Candidate Starts for Kowalski\_28: (2, 16469), (Start: 3 @16511 has 28 MA's), (11, 16676), (14, 16733), (15, 16739), (18, 16763), (19, 16784), (22, 16841), (23, 16916),

Gene: LittleFortune\_30 Start: 16761, Stop: 17555, Start Num: 3 Candidate Starts for LittleFortune\_30: (1, 16194), (2, 16719), (Start: 3 @16761 has 28 MA's), (Start: 8 @16836 has 1 MA's), (14, 16983), (15, 16989), (18, 17013), (19, 17034), (22, 17091), (23, 17166),

Gene: Megan\_23 Start: 17711, Stop: 18487, Start Num: 4 Candidate Starts for Megan\_23: (2, 17666), (Start: 4 @17711 has 10 MA's), (6, 17750), (12, 17840), (13, 17864), (17, 17915), (19, 17945), (23, 18104), (24, 18131), (26, 18290), (27, 18305), (28, 18320),

Gene: Metamorphoo\_29 Start: 16335, Stop: 17102, Start Num: 4 Candidate Starts for Metamorphoo\_29: (2, 16290), (Start: 4 @16335 has 10 MA's), (5, 16368), (9, 16410), (17, 16521), (24, 16737),

Gene: Nicole72\_24 Start: 18091, Stop: 18873, Start Num: 4

Candidate Starts for Nicole72\_24: (Start: 4 @18091 has 10 MA's), (16, 18247), (20, 18307), (21, 18349), (22, 18364), (24, 18466), Gene: NoodlelyBoi\_29 Start: 16850, Stop: 17632, Start Num: 3 Candidate Starts for NoodlelyBoi\_29: (2, 16808), (Start: 3 @16850 has 28 MA's), (11, 17015), (14, 17072), (15, 17078), (19, 17123), (23, 17255), Gene: Onika\_28 Start: 16485, Stop: 17279, Start Num: 3 Candidate Starts for Onika\_28: (2, 16443), (Start: 3 @16485 has 28 MA's), (10, 16641), (14, 16707), (15, 16713), (18, 16737), (19, 16758), (22, 16815), (23, 16890), Gene: Paschalis\_28 Start: 16499, Stop: 17293, Start Num: 3 Candidate Starts for Paschalis\_28: (2, 16457), (Start: 3 @16499 has 28 MA's), (14, 16721), (15, 16727), (18, 16751), (19, 16772), (23, 16904), Gene: Phorgeous\_28 Start: 16352, Stop: 17146, Start Num: 3 Candidate Starts for Phorgeous\_28: (2, 16310), (Start: 3 @16352 has 28 MA's), (14, 16574), (15, 16580), (18, 16604), (19, 16625), (22, 16682), (23, 16757), Gene: Phrancesco\_29 Start: 16630, Stop: 17424, Start Num: 3 Candidate Starts for Phrancesco\_29: (2, 16588), (Start: 3 @16630 has 28 MA's), (14, 16852), (15, 16858), (18, 16882), (19, 16903), (22, 16960), (23, 17035), Gene: PierreOrion\_29 Start: 16654, Stop: 17448, Start Num: 3 Candidate Starts for PierreOrion\_29: (2, 16612), (Start: 3 @16654 has 28 MA's), (14, 16876), (15, 16882), (18, 16906), (19, 16927), (23, 17059), Gene: PiperSansNom\_29 Start: 16806, Stop: 17600, Start Num: 3 Candidate Starts for PiperSansNom\_29: (2, 16764), (Start: 3 @16806 has 28 MA's), (14, 17028), (15, 17034), (18, 17058), (19, 17079), (23, 17211), Gene: Piperis\_29 Start: 16476, Stop: 17270, Start Num: 3 Candidate Starts for Piperis\_29: (2, 16434), (Start: 3 @16476 has 28 MA's), (14, 16698), (15, 16704), (18, 16728), (19, 16749), (22, 16806), (23, 16881), Gene: Pulchra\_30 Start: 16876, Stop: 17670, Start Num: 3 Candidate Starts for Pulchra\_30: (2, 16834), (Start: 3 @16876 has 28 MA's), (14, 17098), (15, 17104), (18, 17128), (19, 17149), (22, 17206), (23, 17281), Gene: Quhwah\_32 Start: 17102, Stop: 17896, Start Num: 3 Candidate Starts for Quhwah\_32: (2, 17060), (Start: 3 @17102 has 28 MA's), (14, 17324), (15, 17330), (18, 17354), (19, 17375), (23, 17507),

Gene: Ramiel05\_28 Start: 16511, Stop: 17305, Start Num: 3 Candidate Starts for Ramiel05\_28: (2, 16469), (Start: 3 @16511 has 28 MA's), (11, 16676), (14, 16733), (15, 16739), (18, 16763), (19, 16784), (22, 16841), (23, 16916), Gene: RobsFeet\_30 Start: 16616, Stop: 17383, Start Num: 4 Candidate Starts for RobsFeet\_30: (2, 16571), (Start: 4 @16616 has 10 MA's), (5, 16649), (9, 16691), (17, 16802), (24, 17018), Gene: Savannah\_28 Start: 16538, Stop: 17332, Start Num: 3 Candidate Starts for Savannah\_28: (2, 16496), (Start: 3 @16538 has 28 MA's), (11, 16703), (14, 16760), (15, 16766), (18, 16790), (19, 16811), (22, 16868), (23, 16943), Gene: Scumberland\_30 Start: 16726, Stop: 17520, Start Num: 3 Candidate Starts for Scumberland\_30: (2, 16684), (Start: 3 @16726 has 28 MA's), (14, 16948), (15, 16954), (18, 16978), (19, 16999), (23, 17131), Gene: Selwyn23\_30 Start: 16704, Stop: 17498, Start Num: 3 Candidate Starts for Selwyn23\_30: (2, 16662), (Start: 3 @16704 has 28 MA's), (14, 16926), (15, 16932), (18, 16956), (19, 16977), (22, 17034), (23, 17109), Gene: Shotgun\_28 Start: 16336, Stop: 17130, Start Num: 3 Candidate Starts for Shotgun\_28: (1, 15769), (2, 16294), (Start: 3 @16336 has 28 MA's), (14, 16558), (15, 16564), (18, 16588), (19, 16609), (22, 16666), (23, 16741), Gene: Smarties\_37 Start: 18446, Stop: 19201, Start Num: 4 Candidate Starts for Smarties\_37: (2, 18398), (Start: 4 @18446 has 10 MA's), (5, 18479), (9, 18521), (17, 18632), (19, 18662), (23, 18812), Gene: Teamocil\_30 Start: 16115, Stop: 16876, Start Num: 4 Candidate Starts for Teamocil\_30: (2, 16067), (Start: 4 @16115 has 10 MA's), (24, 16535), Gene: Tyrumbra\_27 Start: 15689, Stop: 16423, Start Num: 4 Candidate Starts for Tyrumbra\_27: (2, 15647), (Start: 4 @15689 has 10 MA's), (5, 15722), (17, 15875), (24, 16091), (25, 16118), Gene: Yeti\_29 Start: 16506, Stop: 17300, Start Num: 3 Candidate Starts for Yeti\_29: (2, 16464), (Start: 3 @16506 has 28 MA's), (14, 16728), (18, 16758), (19, 16779), (23, 16911),